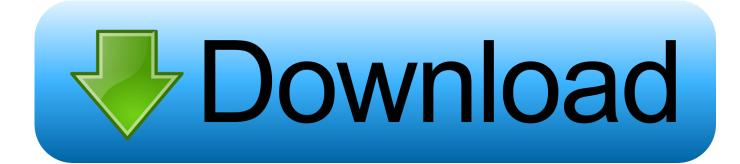

## New Screencast 2015

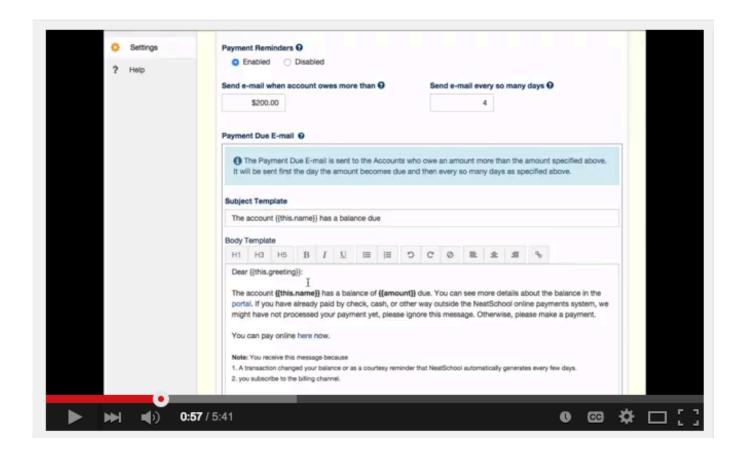

New Screencast 2015

1/3

## Download

2/3

Check out the comprehensive release notes: Canvas Production Release Notes (2015-10-10). To view subtitles for this video, click the CC .... SimpleScreenRecorder is a Qt-based screencast software made for Linux operating systems, ... Type · Screencasting software ... Retrieved 29 August 2015.. By Paula M Miller on January 27, 2015 Hack, Hack & Yack, Reviews ... Screencast-o-matic has been indispensable for me in both classroom and administrative .... Screencasts are not new to education, however, increased accessibility ... that the potential audience understood their reasoning (Soto 2015).. 73-90). New York: Peter Lang. ... 3. Screencasting. Screencasting is basically a digital recording of the computer screen output, often including ... 2015). Some of them are commercial; however, others are freely available on the. Internet, as .... Check out the comprehensive release notes: Canvas Production Release Notes (2015-12-19). To view subtitles for this video, click the CC .... Keywords: Online screencast video, QR code, Flipped classroom, m-Learning, ... These videos can assist users in learning new ... Pickering, J.D. (2015).. For your Projects you will create a two-minute screencast video of your project ... you can use the new screencast feature of Quick Time X. More information is .... Publication: ITiCSE '15: Proceedings of the 2015 ACM Conference on Innovation and Technology in Computer Science EducationJune 2015 .... New Screencast Series: Git Fundamentals ... Edit: If you're reading this before July 25th 2015, use code CFSCON5 to get a massive 50% off!. Constructing Interactive Data Visualizations (February 2015) - screencast - code - A talk describing a new data visualization project involving reusable modules, .... Ng, W. (2015). New digital technology in education. New digital ... J. L., Ferri, J. K., Senra, M. (2014). Screencasts for enhancing chemical engineering education.. Screencasting is when you record a video of your computer screen. ... The new hire can start, stop, and re-watch the screencast as many times as they need. ... Editor's Note: This post was originally published in 2015 and has since been .... How to Record Screencast Videos on Android ... Published on 2015-01-16. H. Published in: ... I uploaded my first Android screencast on YouTube today.. 4 P/ISTs opinion of the difficulty ratings on peer screencast components/aspects (2015) 25 20 5 0 1510 Below/Average Well done/excellent I could not rate on .... Wolfram Screencast & Video Gallery · Overview · Channels. In this channel, In any channel. Back to channels ». Channels: Wolfram Data Summit 2015.. screencast 2015 02 13 12 53 04 0 edited ... Published on Feb 13, 2015 ... The Tonight Show Starring Jimmy .... PHP and Symfony Tutorial Screencasts - with free videos, scripts, and code ... Did you know a new major version of JavaScript was released... in 2015!? Yep .... Dec 10th, 2015 ... I currently outline a screencast, listing sections and major points to hit. ... can detach the audio, Export->Audio only, edit the resulting file, and then add it back to the project, replacing the detached audio track.. Ryan Matthew Pierson / 16 May 2015 / Web ... Screencasting can involve more than just doing a flat capture of a whole desktop. ... deciding on those configurations on the fly, while you're in the recording stage, can be confusing to new users. c72721f00a

3/3